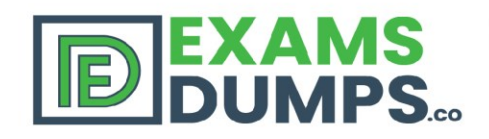

### 100% **Money Back Guarantee**

**Instant Download After Purchase** 

90

**Days** 

**Free** 

**Updates** 

## Oracle 1Z0-821 Q&As

2020 Latest EXAMSDUMPS 1z0-821 PDF Dumps Download. Following Questions and Answers are all new published by Oracle Official Exam Center

- **Latest 1z0-821 Dumps**
- 1z0-821 Practice Test
- 1z0-821 Study Guide

+13069525559

### Pass Oracle 1z0-821 Exam with 100% Guarantee

Free Download Real **Questions & Answers** PDF and VCE file from:

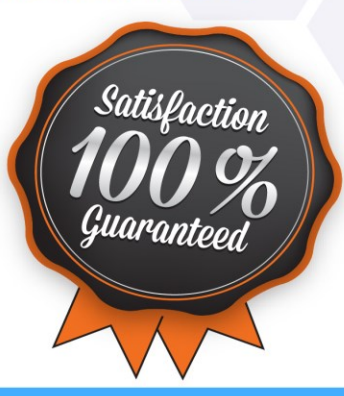

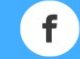

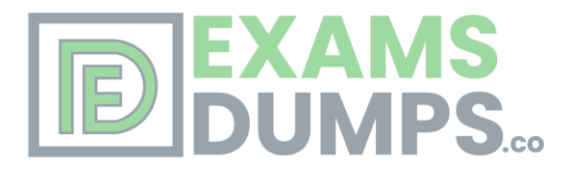

**Oracle**

**Oracle Solaris 11 System Administration**

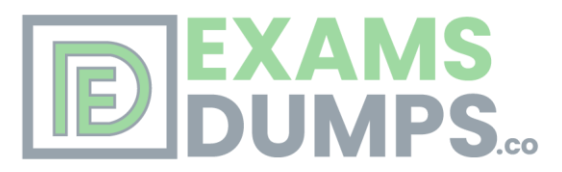

#### **Question** #1

zone1 is a non-global zone that has been configured and installed. zone1 was taken down for maintenance, and the following command was run: zoneadm -z zone1 mark incomplete

The following information is displayed when listing the zones on your system:

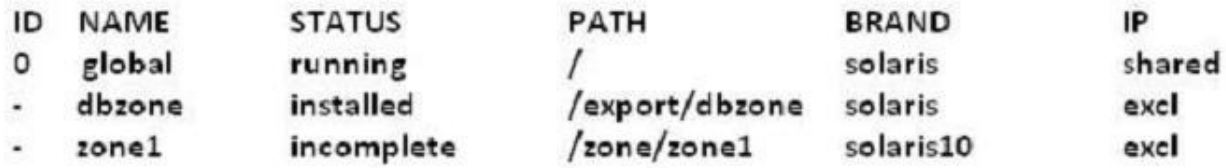

Which task needs to be performed before you can boot zone1?

- A. The zone needs to be installed.
- B. The zone needs to be brought to the ready state.
- C. The zone needs to be uninstalled and reinstalled.
- D. The zone needs to be brought to the complete state.

#### **Correct Answer:** *C*

If administrative changes on the system have rendered a zone unusable or inconsistent, it is possible to change the state of an installed zone to incomplete.

Marking a zone incomplete is irreversible. The only action that can be taken on a zone marked incomplete is to uninstall the zone and return it to the configured state.

**Question** #2

# **XAMS<br>UMPS..**

You need to make sure that all of the software packages on your server are up to date. Without installing any updates, which two commands would display .my software updates that are available in the default Oracle repository?

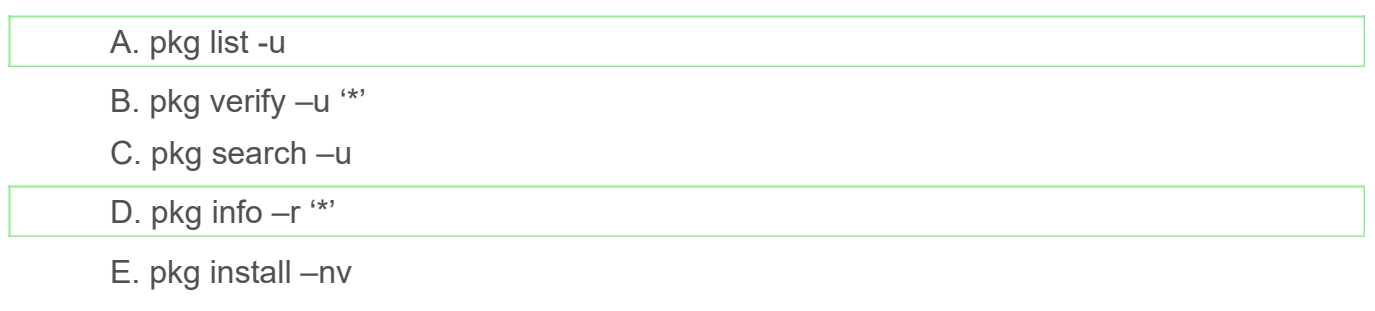

F. pkg update –nv '\*'

#### **Correct Answer:** *AD*

the pgk list command display a list of packages in the current image, including state and other information. By default, package variants for a different architecture or zone type are excluded.

pkginfo displays information about software packages that are installed on the system (with the first synopsis, with -l) or that reside on a particular device or directory (with the second synopsis, with -r).

Without options, pkginfo lists the primary category, package instance, and the names of all completely installed and partially installed packages. It displays one line for each package selected.

With -r, retrieve the data from the repositories of the image's configured publishers. Note that you must specify one or more package patterns in this case.

#### **Question** #3

Which best describes the svc:/system/boot-config service?

A. It is used to change the milestone on a system.

B. It is used to set the default run level of the system.

C. It provides the parameters used to set the system to automatically perform a fast or slow reboot.

D. When the service is enabled, the system performs a fast reboot by default; when it is disable the system performs a slow reboot by default.

#### **Correct Answer:** *C*

Starting with the Oracle Solaris 11 Express release, Fast Reboot is supported on the SPARC platform, as well as the x86 platform. On both platforms, this feature is controlled by the SMF and implemented through a boot configuration service, svc:/system/boot-config. The boot-config service provides a means for setting or changing the default boot configuration parameters.

The fastreboot default property of the boot-config service enables an automatic fast reboot of the system when either the reboot or the init 6 command is used. When the config/fastreboot default property is set to true the system automatically performs a fast reboot, without the need to use the reboot -f command. By default, this property's value is set to false on the SPARC platform and to true on the x86 platform.

#### **Question** #4

A user jack, using a korn shell, requests a directory listing as follows: jack@solaris:/export/home/jack \$ 1s File filea Filea fileb Fileb filec Filec Which two statements are correct?

- A. The pattern [?i]\*a will expand to filea Filea.
- B. The pattern [fF]\*a? will expand to [fF] \*a?.
- C. The pattern [gfe] \* will expand to file filea fileb filec.
- D. The pattern [g-e] \* will expand to file filea fileb filec.
- E. The pattern [fF] [a-zA-z] i\*e will expand to file.

#### **Correct Answer:** *AC*

starting with one single character, second character must be letter i, any characters, ending with letter a.

starting with letter e, f, or g, followed by anything.

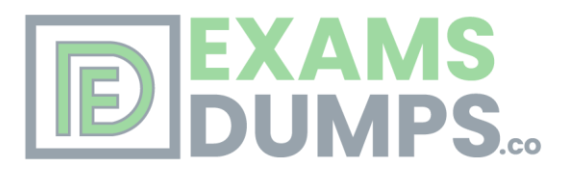

#### **Question** #5

You created an IP address for interface not.3 with the following command, which executed successfully: ipadm create-addr T static a 192.168.0.100/24 net3/v4 You then ran: ipadm showif The result indicated that the interface was down. You then ran: ipadm delete-addr net3/v4 ipadm create-addr T static a 192.168.0.101/24 net3/v4 ipadm show-if The last command indicated that the interface was up. Why did it work with the second address specified, but not the first?

A. The 192.168.0.100 address is reserved for broadcast messages.

B. Another device exists on the network, using the 192.168.0.100 address.

C. The network interface card does not support the address 192.168.0.100.

D. The address 192.168.0.100 is at a boundary and may not be configured in Oracle Solaris 11.

E. 192.168.0.100 is a DHCP address and may not be statically configured in Oracle Solaris 11.

#### **Correct Answer:** *B*

The first IP address is already in use.

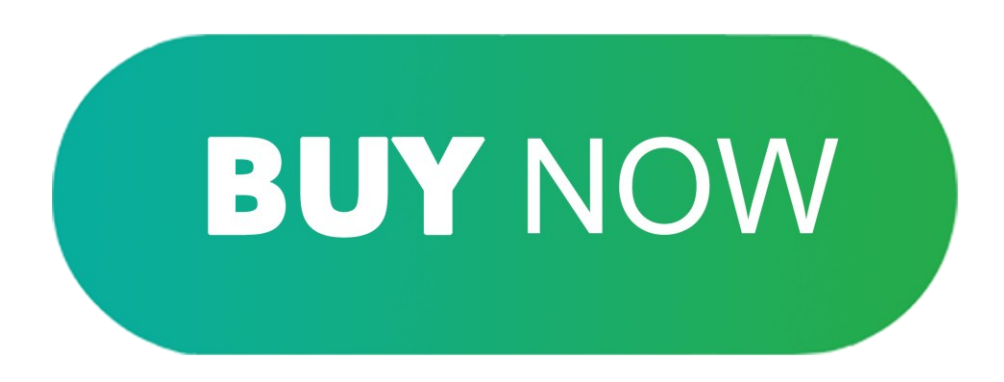